2023. július

# NeuMoDx™ LDT Master Mix, DNA használati útmutató

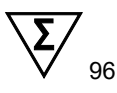

#### 1. verzió

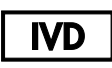

In vitro diagnosztikai használatra a NeuMoDx 288 és a NeuMoDx 96 Molecular System készülékkel

 $R$  only

Kizárólag orvosi rendelvényre

 $\epsilon$ 

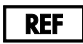

210100

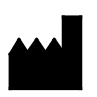

NeuMoDx Molecular, Inc. 1250 Eisenhower Place Ann Arbor, MI 48108 USA

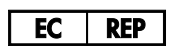

Emergo Europe B.V. Westervoortsedijk 60 6827 AT Arnhem The Netherlands

40600593-HU\_B

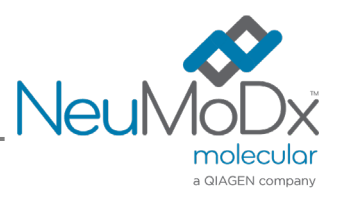

Részletes útmutatásért olvassa el a *NeuMoDx 288 Molecular System kezelői kézikönyvét* (cikkszám: 40600108)

Részletes útmutatásért olvassa el a *NeuMoDx 96 Molecular System kezelői kézikönyvét* (cikkszám: 40600317)

### **Tartalom**

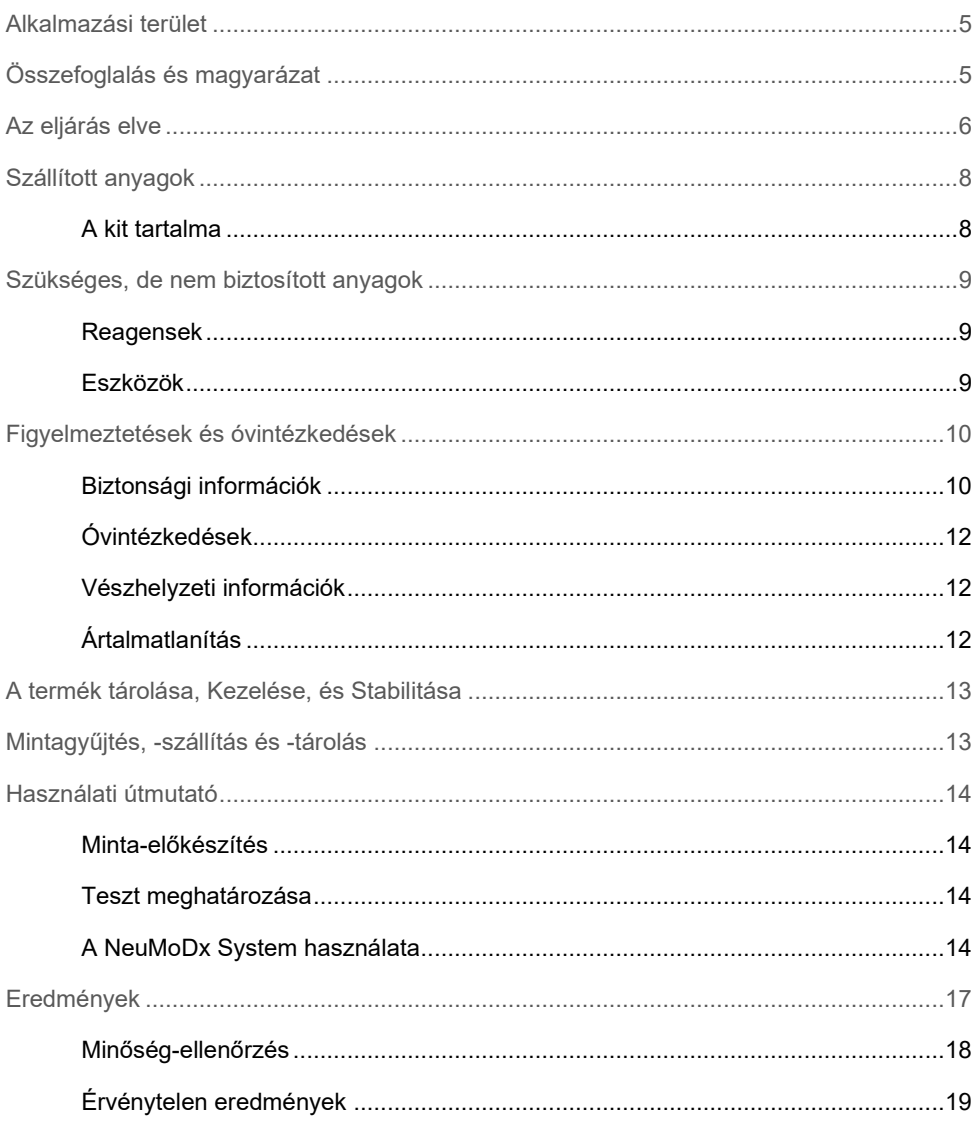

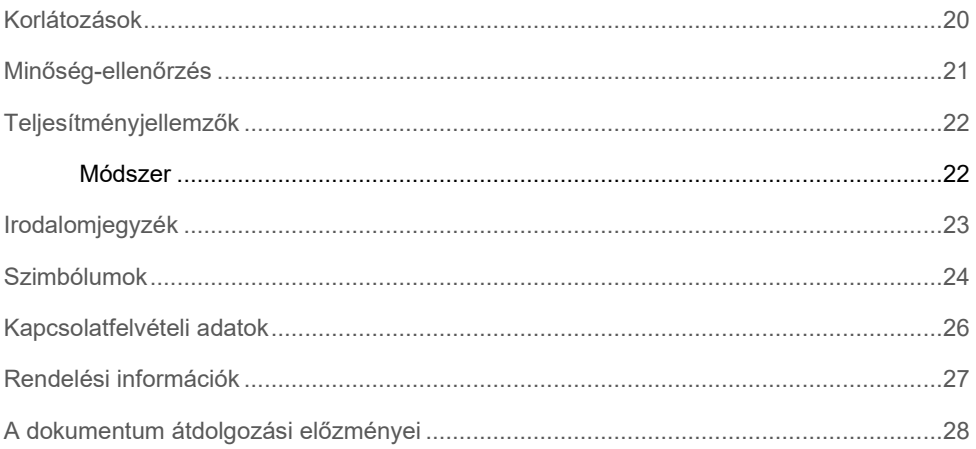

#### <span id="page-4-0"></span>Alkalmazási terület

A NeuMoDx LDT Master Mix, DNA egy 16 mintahelyes tesztcsík, amely szabadalmazott, szobahőmérsékleten stabil valós idejű PCR mesterkeveréket tartalmaz; az assayspecifikus primerekkel és próbákkal együtt használt mesterkeverék segítségével felgyorsul a laboratórium által a NeuMoDx 288 Molecular System és NeuMoDx 96 Molecular System (NeuMoDx System(s)) rendszereken kifejlesztett tesztek (Laboratory Developed Tests, LDT-k) kidolgozásának és bevezetésének folyamata. A NeuMoDx LDT Master Mix, DNA az LDT-specifikus primereken és próbákon kívül a valós idejű PCR-hez szükséges valamennyi reagenst tartalmazza. A reagens, miután azt a felhasználó laboratóriuma az LDT részeként validálta, kulcskomponensként használható az LDT gyors automatizálásához.

## <span id="page-4-1"></span>Összefoglalás és magyarázat

A NeuMoDx LDT Master Mix, DNA komponenst tartalmazó és a NeuMoDx System rendszeren bevezetett, laboratórium által kifejlesztett tesztek egyszerű, hatékony és közvetlen módszert kínálnak a klinikai laboratóriumoknak az LDT-k a mintagyűjtéstől az eredmény kinyeréséig tartó folyamatba való gyors beépítésére. A NeuMoDx System magában foglalja az extrakciót, tisztítást, amplifikációt és az eredmények értelmezését. A rendszer az univerzális nukleinsav-izolálási folyamatot a NeuMoDx LDT Master Mix, DNA és az általános célú valós idejű PCR-reagensek használatával kombinálva lehetővé teszi, hogy az LDT tesztekkel nagy pontosságú eredményeket lehessen kinyerni feldolgozatlan klinikai mintákból. A felhasználónak csupán egy külön NeuMoDx LDT Primer/Probe Strip [REF 100400] tesztcsíkba kell adagolnia az assayspecifikus primereket és próbákat, és meg kell adnia a valós idejű PCR-hez a kívánt hőprofilt. A klinikai minták és assayspecifikus reagensek NeuMoDx System rendszerbe való megfelelő betöltése után automatikusan megkezdődik a minták feldolgozása.

#### <span id="page-5-0"></span>Az eljárás elve

A NeuMoDx System rendszerek először a feldolgozatlan klinikai mintákból hő, lítikus enzimek és extrakciós reagensek együttes használatával elvégzik a sejtek lízisét, a DNS-extrakciót és az inhibitorok inaktiválását/eltávolítását, majd a kivont DNS-t valós idejű PCR-rel detektálják. A lízist követően a felszabadított nukleinsavakat paramágneses részecskékkel megkötik. Ezeket a részecskéket a kötött nukleinsavakkal együtt betöltik a NeuMoDx Cartridge kazettába, ahol a NeuMoDx Wash Reagent segítségével kimossák a nem kötött / nem specifikusan kötött komponenseket, majd NeuMoDx Release Reagent segítségével eluálják a kötött DNS-t. A NeuMoDx System összekeveri a felszabadított DNSt a felhasználó által biztosított LDT primerekkel és próbákkal, majd az így kapott oldat alikvot részét felhasználva rehidratálja a szárított assayreagenseket a valós idejű PCR elvégzéséhez szükséges valamennyi reagenst tartalmazó NeuMoDx LDT Master Mix, DNA keverékben; ezek a reagensek a következők: Taq DNS polimeráz, dNTP-k, MgCl2 és más optimalizált segédanyagok és pufferhatású reagensek. Ezek a szárított assayreagensek a mintafeldolgozáshoz használt kontroll (SPC1) szekvencia egy szakaszának amplifikálásához szükséges komponenseket is tartalmazzák, lehetővé téve a célszekvencia és a belső kontroll DNS-szekvencia egyidejű amplifikálását és detektálását. A NeuMoDx LDT Master Mix, DNA keverékben lévő szárított assayreagensek az SPC1 primereken és próbákon kívül nem tartalmaznak más LDT-specifikus primereket és próbákat (assayspecifikus reagenseket); az assayspecifikus reagenseket a felhasználónak kell a NeuMoDx LDT Primer/Probe Strip tesztcsíkba adagolnia. A szárított PCR-reagensek felhasználó által biztosított primerekkel és próbákkal való összekeverése és rekonstituálása után a NeuMoDx System kiadagolja a PCR-hez előkészített keveréket a NeuMoDx Cartridge kazettába. A kazetta PCR-kamrájában történik a kontroll és az esetlegesen jelen lévő cél DNS-szekvenciák amplifikálása és detektálása. A kamra és a kazetta úgy van kialakítva, hogy itt gyűlik össze a valós idejű PCR során keletkező amplikon, így lényegében kiküszöböli az amplifikáció utáni szennyeződés kockázatát.

Miután a NeuMoDx System betölti a reagenseket a PCR-kamrába, végbemegy a valós idejű PCR. Az amplifikált célszekvenciák detektálása valós időben, hidrolízispróba (általánosan használt elnevezése TaqMan® próba) segítségével történik, ahol a megfelelő célszekvenciáikat tekintve az amplikonokra specifikus fluorogén oligonukleotid próbamolekulákat használnak. A TaqMan próbák egy, az [oligonukleotid](https://en.wikipedia.org/wiki/Oligonucleotide) próba 5' végéhez [kovalens](https://en.wikipedia.org/wiki/Covalent_bond) módon kötődő fluorofór- és a 3' végen egy quencher molekulát tartalmaznak. Amíg a próba ép, a fluorofór és a quencher molekula egymáshoz közel helyezkednek el, ami azt eredményezi, hogy a quencher molekula [FRET \(Förster Resonance Energy Transfer,](https://en.wikipedia.org/wiki/F%C3%B6rster_resonance_energy_transfer)  [Förster-féle rezonáns energiaátadás\)](https://en.wikipedia.org/wiki/F%C3%B6rster_resonance_energy_transfer) révén kioltja a fluorofór által kibocsátott fluoreszcenciát.

A TaqMan próbák úgy vannak kialakítva, hogy specifikus primerekkel amplifikált célszakaszon belül anelláljanak. Ahogy a Taq [polimeráz](https://en.wikipedia.org/wiki/Taq_polymerase) meghosszabbítja a [primert](https://en.wikipedia.org/wiki/Primer_(molecular_biology)) és szintetizálja az új szálat, a Taq polimeráz 5' – 3' irányú [exonukleáz](https://en.wikipedia.org/wiki/Exonuclease) aktivitásával lebontja a templáthoz kapcsolódott próbát. A próba lebomlásakor felszabadul a fluorofór, és távolabb kerül a quenchertől, így túléli a FRET (Förster Resonance Energy Transfer, Förster-féle rezonáns energiaátadás) miatti kioltó hatást, és képes lesz a fluoreszcenciára. Az eredményül kapott, a [kvantitatív PCR](https://en.wikipedia.org/wiki/Quantitative_PCR)[-készülékben](https://en.wikipedia.org/wiki/Thermal_cycler) detektált fluoreszcens jel egyenesen arányos a felszabadított fluorofórral, és összefügg a jelen lévő cél DNS mennyiségével.

A minta feldolgozásához használt kontroll detektálásához a TaqMan próba az 5' végén fluoreszcens festékkel (535/556 nm), a 3' végén pedig sötét quencher molekulával van jelölve. A NeuMoDx System monitorozza a TaqMan próbák által az egyes amplifikációs ciklusok végén kibocsátott fluoreszcens jelet. Ha véget ért az amplifikáció, a NeuMoDx System szoftvere megjeleníti az egyes minták amplifikációs görbéjét, amelyet a végfelhasználó elemez.

### <span id="page-7-0"></span>Szállított anyagok

#### <span id="page-7-1"></span>A kit tartalma

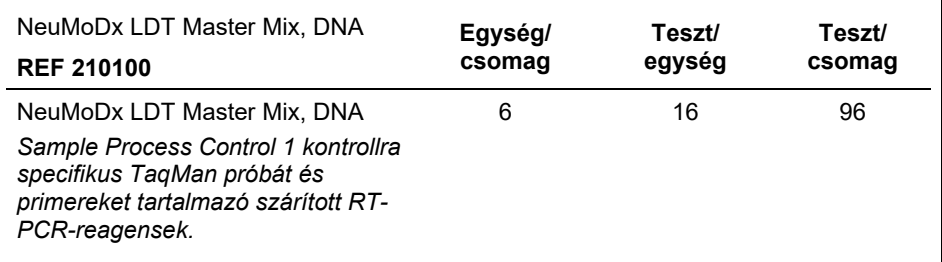

### <span id="page-8-0"></span>Szükséges, de nem biztosított anyagok

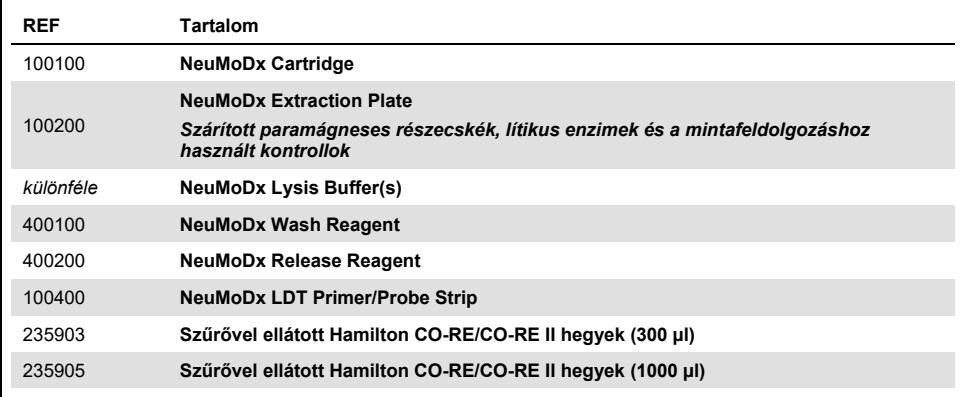

#### <span id="page-8-1"></span>Reagensek

- 10 mM Tris-HCl, pH = 8,0; RNáz-/DNáz-mentes víz vagy TE Low EDTA (0,1 mM)
- <span id="page-8-2"></span>LDT primerek és próbák

#### Eszközök\*

 NeuMoDx 288 Molecular System [REF 500100] VAGY NeuMoDx 96 Molecular System [REF 500200]

\* Használat előtt ellenőrizze, hogy a műszereket a gyártó ajánlásai szerint ellenőrizték és kalibrálták-e.

### <span id="page-9-0"></span>Figyelmeztetések és óvintézkedések

#### <span id="page-9-1"></span>Biztonsági információk

Vegyszerhasználat során mindig viseljen megfelelő laboratóriumi köpenyt, egyszer használatos kesztyűt és védőszemüveget. További információkat a megfelelő biztonsági adatlapok (Safety Data Sheet, SDS) tartalmaznak. Ezek elérhetők online, a www.qiagen.com/neumodx-ifu weboldalon, jól kezelhető, kompakt PDF formátumban; a weboldalon megtalálható, megtekinthető és kinyomtatható az egyes NeuMoDx kitek és kitekben található összetevők biztonsági adatlapja.

- Kizárólag NeuMoDx Systems rendszerekkel való *in vitro* diagnosztikai használatra.
- A reagensek a címkén feltüntetett lejárati időn túl nem használhatók.
- Ha az átvételkor a csomagolás sérült, vagy ha a fóliatasak nyitva van vagy szakadt, ne használja a terméket.
- Semmilyen NeuMoDx fogyóeszközt vagy reagenst ne használjon újra.
- A minimális mintatérfogat a felszívási térfogattól és a cső méretétől függ. A részleteket a NeuMoDx System rendszerek kezelői kézikönyve és az LDT kiegészítés tartalmazza. Az előírt minimumnál kisebb mennyiségek "Quantity Not Sufficient" (Nem elegendő mennyiség) hibát eredményezhetnek.
- Ügyeljen arra, hogy egyik reagensbe és fogyóeszközre se kerüljön mikrobiális vagy dezoxiribonukleáz (Dnáz) szennyeződés. Javasoljuk egyszer használatos steril, Rnáz-/DNáz-mentes transzferpipetták használatát. Minden egyes mintához használjon új pipettát.
- Az LDT reagensek kiadagolásához egyszer használatos, szűrővel ellátott steril, RNáz-/DNáz-mentes pipettahegyek használatát javasoljuk. A primerek és próbák mindegyik adagjához használjon új pipettahegyet.
- A szennyeződés elkerülése érdekében az amplifikálás után ne használja vagy szedje szét a NeuMoDx Cartridge kazettát. Semmilyen körülmények között se vegye ki a NeuMoDx Cartridge kazettákat a biológia veszélyt jelentő hulladékok tartályából (NeuMoDx 288 Molecular System) vagy a biológiai veszélyt jelentő hulladékok tárolójából (NeuMoDx 96 Molecular System). A NeuMoDx Cartridge úgy lett kialakítva, hogy megakadályozza a szennyeződést.
- Olyan esetekben, amikor a nyitott csöves PCR-teszteket is a laboratórium végzi, gondosan ügyelni kell arra, hogy a NeuMoDx LDT Master Mix, DNA, a vizsgálathoz szükséges további fogyóeszközök és reagensek, az egyéni védőfelszerelések (védőkesztyű, laboratóriumi köpeny) és a NeuMoDx System ne szennyeződhessen.
- NeuMoDx reagensek és fogyóeszközök kezelésekor tiszta, púdermentes nitril védőkesztyűt kell használni. Ügyeljen arra, hogy ne érjen hozzá a NeuMoDx Cartridge felső felületéhez, a NeuMoDx LDT Master Mix, DNA fóliázott felületéhez vagy a NeuMoDx Extraction Plate lemezhez, illetve a NeuMoDx Lysis Buffer felső felületéhez; a termékek kezelésekor csak az oldalsó felületeket szabad megérinteni.
- Minden reagenshez a [www.qiagen.com/neumodx](http://www.neumodx.com/client-resources)-ifu weboldalon biztosítunk (szükség szerint) biztonsági adatlapot (Safety Data Sheet, SDS).
- A minták vagy bármilyen NeuMoDx reagens vagy fogyóeszköz kezelésekor tiszta, púdermentes nitril védőkesztyűt kell használni.
- A teszt végrehajtását követően alaposan mosson kezet.
- Tilos szájjal pipettázni. Tilos enni, inni, dohányozni az olyan területeken, ahol mintákat vagy a kitben lévő reagenseket kezelnek.
- A mintákat mindig potenciálisan fertőző anyagként, biztonságos, például a *Biosafety in Microbiological and Biomedical Laboratories*<sup>1</sup> és az M29-A4 jelű CLSIdokumentumban2 leírt laboratóriumi eljárásoknak megfelelően kell kezelni.
- A nem használt reagenseket és a hulladékot az országos, szövetségi, tartományi, állami és helyi jogszabályok szerint kell ártalmatlanítani.

#### <span id="page-11-0"></span>Óvintézkedések

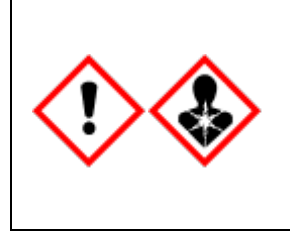

Bórsavat tartalmaz. Veszély! Súlyos szemirritációt okoz. Károsíthatja a termékenységet vagy a születendő gyermeket. Használat előtt ismerje meg az anyagra vonatkozó különleges utasításokat. Ne használja addig, amíg az összes biztonsági óvintézkedést el nem olvasta és meg nem értette. Védőkesztyű/ védőruha/ szemvédő/ arcvédő használata kötelező. Expozíció vagy annak gyanúja esetén: Orvosi ellátást kell kérni. Elzárva tárolandó. A tartalom/edény elhelyezése hulladékként: jóváhagyott hulladékkezelő létesítményben.

#### <span id="page-11-1"></span>Vészhelyzeti információk

CHEMTREC Az USA-n és Kanadán kívül: +1 703-527-3887

#### <span id="page-11-2"></span>Ártalmatlanítás

Ártalmatlanítsa veszélyes hulladékként, a helyi és országos előírásoknak megfelelően. Ez a nem használt termékekre is vonatkozik.

Kövesse a biztonsági adatlapon (Safety Data Sheet, SDS) található ajánlásokat.

### <span id="page-12-0"></span>A termék tárolása, Kezelése, és Stabilitása

- A NeuMoDx LDT Master Mix, DNA elsődleges csomagolásában, 15–28 °C között tárolva a termék közvetlen címkéjén feltüntetett lejárati ideig stabil.
- Ne használja a reagenseket a feltüntetett lejárati időn túl.
- Ne használja a terméket, ha azon vagy csomagolásán sérülés jelei láthatók.
- A betöltést követően a NeuMoDx LDT Master Mix, DNA 62 napig a NeuMoDx System rendszerben maradhat. A szoftver követi a betöltött mesterkeverék eltarthatósági idejéből hátralévő időtartamot, és arról valós időben tájékoztatja a felhasználót. A rendszer felszólít az olyan mesterkeverék eltávolítására, amelynek lejárt a megengedett felhasználhatósági időtartama.
- A felhasználó laboratóriumának validálnia kell a NeuMoDx LDT Primer/Probe Strip tesztcsíkba kiadagolt LDT primerek és próbák felbontás utáni stabilitását.

#### <span id="page-12-1"></span>Mintagyűjtés, -szállítás és -tárolás

*Minden mintát potenciális fertőzésforrásként kell kezelni.* A felhasználó laboratóriumának az elvégzett tesztek egyes típusaihoz használt mintamátrixok esetében validálnia kell az optimális mintaszállítási körülményeket és a minta stabilitását.

### <span id="page-13-0"></span>Használati útmutató

#### <span id="page-13-1"></span>Minta-előkészítés

- 1. Helyezzen a kívánt mintacsőre egy mintavonalkód-címkét. A vizsgálat elvégezhető egy másodlagos csőbe átvitt alikvot részen, vagy közvetlenül az elsődleges mintacsőből, ha az adott assay esetében ez megfelelő, és kompatibilis a NeuMoDx System rendszerrel. A további részleteket a *NeuMoDx kezelői kézikönyvek és az LDT kiegészítés* tartalmazza.
- 2. Ellenőrizze, hogy minden mintacsőről le van-e véve a kupak, majd töltse be a vonalkódos mintacsöveket a NeuMoDx System megfelelő mintacsőtartójába.

#### <span id="page-13-2"></span>Teszt meghatározása

- 1. Nyissa meg a NeuMoDx System szoftver Tools (Eszközök) menüjének Test (Teszt) lapján a Test Editor (Tesztszerkesztő) varázslót.
- <span id="page-13-3"></span>2. Az érintőképernyőn megjelenő útmutatás szerint vigye be az assayspecifikus információkat.

#### A NeuMoDx System használata

- 1. Szükség esetén töltse meg a rendszer tartóit az alábbi fogyóeszközökkel, és az érintőképernyő segítségével töltse be a tartó(ka)t a NeuMoDx System rendszerbe:
	- 1a. 1000 µl CO-RE/CO-RE II hegyek
	- 1b. 300 µl CO-RE/CO-RE II hegyek
	- 1c. NeuMoDx Cartridge
	- 1d. NeuMoDx Extraction Plate
	- 1e. NeuMoDx LDT Master Mix, DNA
	- 1f. Megfelelő NeuMoDx Lysis Buffer **MEGJEGYZÉS:** *a betöltés előtt vegye le a tartályokról a zárófóliát*
- 2. Szükség esetén cserélje ki a Wash reagens és a Release reagens tartályait, és ürítse ki a feltöltésihulladék-palackot.
- 3. Szükség esetén ürítse ki a biológiai veszélyt jelentő hulladékokat, majd a következő lépés előtt cseréljen védőkesztyűt.
- 4. Készítse elő az LDT primer/próba keveréket:
	- 4a. Hígítsa fel a primereket és próbákat vízzel, 10 mM Tris (pH = 8,0) vagy 1X TE low EDTA-val (0,1 mM EDTA). A primer/próba keverék végkoncentrációja a NeuMoDx LDT Primer/Probe Strip tesztcsíkban 18 µl eluátummal való összekeverés után 1X**. Példa***:* Adjon valamelyik mintahelyhez 4 µl 6X primer/próba keveréket. Az eluátum mintahelybe adagolása és az LDT primer/próba keverékkel való összekeverése után 24 µl 1X primer/próba keverék képződik.
	- 4b. A NeuMoDx azt javasolja, hogy a NeuMoDx LDT Primer/Probe Strip minden egyes mintahelyébe 3 µl és 10 µl közötti mennyiségű előkészített primer/próba keveréket adagoljon.
- 5. Tiszta pipettahegy segítségével szúrja ki a NeuMoDx LDT Primer/Probe Strip annyi mintahelyén a fóliát, amennyire a futtatandó minták száma alapján szükség van.
- 6. Óvatosan adagolja az LDT primer/próba keveréket a NeuMoDx LDT Primer/Probe Strip tesztcsíkon használandó mintahelyek aljába. Nem kell minden mintahelyet megtölteni, viszont az adagolást a bal alsó mintahelynél kell kezdeni (lásd az [alábbi ábrát\)](#page-15-0). Helyezze a NeuMoDx LDT Primer/Probe Strip tesztcsíkot egy tesztcsíktartóba. Vagy pattintsa a tesztcsíkot a tartón a helyére, majd töltsön bele LDT primer/próba keveréket.

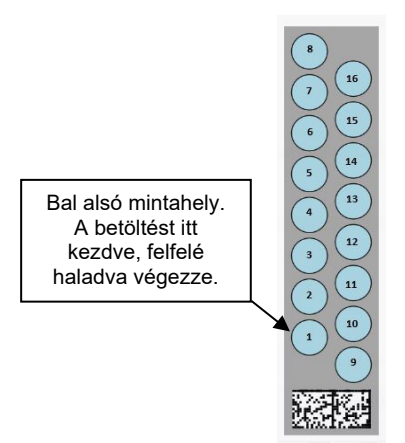

<span id="page-15-0"></span>**1. ábra Az LDT primer/próba keverék mintahelyek betöltési sorrendje**

- 7. Nyomja meg az érintőképernyőn a kívánt tesztcsíktartó alatti nyilat, és töltse be a NeuMoDx LDT Primer/Probe Strip tesztcsíkot a rendszerbe. A mintahelyek sárgán jelennek meg. Az assay típusának megadásához érintse meg a mintahelyeket, és rendelje hozzá a NeuMoDx LDT Primer/Probe Strip tesztcsíkon azokat a helyeket, amelyekben van LDT primer/próba keverék.
- 8. Helyezze a mintacsöve(ke)t a megfelelő mintacsőtartóba, és ellenőrizze, hogy minden mintacsőről le van-e véve a kupak.
- *9.* Helyezze a mintacsőtartót az automatikus betöltőpolcra, és az érintőképernyő segítségével töltse be a tartót a NeuMoDx System rendszerbe. Ekkor megkezdődik a teszt(ek) feldolgozása.

### <span id="page-16-0"></span>Eredmények

A rendelkezésre álló eredmények megtekinthetők a NeuMoDx System érintőképernyőjén, a Results (Eredmények) ablak **Results** (Eredmények) lapján, ahonnan ki is nyomtathatók.

A teszteredményeket a NeuMoDx System szoftvere automatikusan generálja.

A kvantitatív assay-k esetében amint a laboratórium az LDT-hez végrehajt a NeuMoDx System rendszeren egy érvényes kalibrációt és megállapít egy dinamikus tartományt, a rendszer közli a célkoncentrációt (log<sub>10</sub> NE/ml).

A kvalitatív assay-k esetében a célszekvencia és a mintafeldolgozáshoz használt kontroll amplifikációs állapota alapján a teszteredmények a következők lehetnek: Negative (Negatív), Positive (Pozitív), Indeterminate (Nem eldönthető) vagy Unresolved (Megoldatlan). Az amplifikációs állapot a valós idejű PCR görbe elemzéséhez használt, az LDT ADF fájlban megadott cut-off paraméterek alapján határozható meg. Az eredményeket az alábbi [1. táblázatban](#page-16-1) összefoglalt döntési algoritmus alapján jelentik.

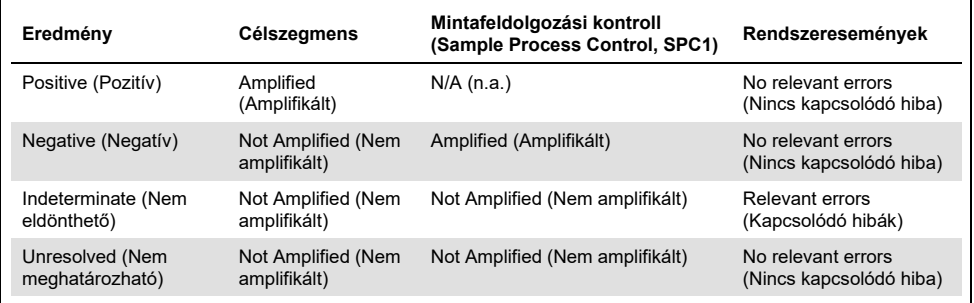

<span id="page-16-1"></span>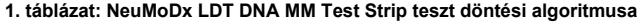

#### <span id="page-17-0"></span>Minőség-ellenőrzés

A Clinical Laboratory Improvement Amendments (CLIA, klinikai laboratóriumok működésének javítását célzó módosítások) szabályrendszere előírja, hogy az FDA által engedélyezett vagy jóváhagyott, módosítás nélküli tesztrendszer bevezetésekor a laboratórium feladata egyrészt olyan ellenőrzési eljárások bevezetése, amelyekkel monitorozható a teljes analitikai módszer pontossága és precizitása, másrészt a teljesítményre vonatkozó, ellenőrzött specifikációk alkalmazásával a kontrollanyagok számának, típusának és ellenőrzési gyakoriságának megállapítása (42 CFR Part 493.1256).

- 1. A laboratóriumnak minden egyes elvégzett assay esetében validálnia kell a külső kontrollanyagokat. A validálásnak ki kell terjednie a kontrollok összetételére, a futtatások időzítésére/gyakoriságára, valamint az azzal kapcsolatos döntési kritériumokra, hogy bizonyos eredményeket a kontrollok érvénytelensége/érvényessége miatt érvénytelennek kell-e nyilvánítani. A NeuMoDx Molecular, Inc. nem biztosít külső kontrollokat.
- 2. A 1. mintafeldolgozási kontroll (Sample Process Control 1, SPC1) detektálásához szükséges primerek és próbák a NeuMoDx LDT Master Mix, DNA részét képezik. Az SPC1 detektálásának monitorozása lehetővé teszi, hogy a NeuMoDx System monitorozza a DNS-extrakció és a PCR-amplifikációs módszerek hatékonyságát, és megfelelő módon minősítse az eredményeket.

#### <span id="page-18-0"></span>Érvénytelen eredmények

Ha a NeuMoDx System rendszeren elvégzett teszt feldolgozása sikertelen, a közölt eredmény az előforduló hibától függően vagy Indeterminate (IND) (Nem eldönthető) vagy Unresolved (UNR) (Megoldatlan).

A rendszer IND (Nem eldönthető) eredményt közöl, ha a minta feldolgozása során készülék- /rendszerhibát észlel. Indeterminate (IND) (Nem eldönthető) eredmény közlésekor az érvényes eredmény kinyerése érdekében javasolt a teszt újbóli elvégzése.

UNR (Megoldatlan) eredmény közlésére olyankor kerül sor, ha nem detektálható célszekvencia, és a mintafeldolgozáshoz használt kontroll nem amplifikálódik, ami esetleges reagenshibára vagy inhibitorok jelenlétére utal. UNR (Megoldatlan) eredmény közlésekor az érvényes eredmény kinyerése érdekében javasolt a teszt újbóli elvégzése.

### <span id="page-19-0"></span>Korlátozások

- 1. A NeuMoDx LDT Master Mix, DNA kizárólag a NeuMoDx System rendszeren használható; semmilyen más automatizált molekuláris diagnosztikai rendszerrel nem kompatibilis. Ezek a tesztcsíkok manuális eljárás során viszont bármelyik valós idejű PCR platformon használhatók.
- 2. A NeuMoDx LDT Master Mix, DNA teljesítményének validálásához *csak* NeuMoDx modell assay-ket használtak bakteriális DNS vizeletből és virális DNS plazmából való kimutatására. Az ilyen reagenst használó LDT-k teljesítményjellemzői nem ismertek, ezért azokat a felhasználó laboratóriumának a diagnosztikai állítások megtétele előtt validálnia kell.
- 3. A legtöbb kórokozó detektálása függ a mintában jelen lévő mikroorganizmusok számától, ezért a minta megfelelő gyűjtése, kezelése és tárolása feltétele a megbízható eredményeknek.
- 4. A minta nem megfelelő gyűjtése, kezelése és tárolása, a technikai hibák és a minták felcserélése hibás teszteredményeket okozhat. Álnegatív eredményt okozhat továbbá az is, ha a mintában lévő mikroorganizmusok száma kisebb, mint a teszt analitikai érzékenysége.
- 5. A mintafeldolgozáshoz használt kontroll (Sample Process Control 1, SPC1) rendszerhibák és a gátlás indikátoraként használható, és minden egyes teszt során monitorozandó. A monitorozás elmulasztása hibás eredményekhez vezethet.
- 6. A laboratóriumnak minden egyes LDT esetében validálnia kell, hogy az SPC1 valóban használható-e a gátlás monitorozásaként; a kontroll csak ezután használható kontrollként vagy monitorozó eszközként.
- 7. Ha az SPC1 nem amplifikálódik, és a célszekvencia eredménye Negative (Negatív), a közölt eredmény Indeterminate (Nem eldönthető) vagy Unresolved (Megoldatlan), és a tesztet meg kell ismételni.
- 8. Az érvényes eredmények kinyeréséhez a végfelhasználónak minden egyes kidolgozott assay-hez megfelelő cut-off kritériumokat kell meghatároznia és validálnia.
- 9. A használatra kizárólag a NeuMoDx System használatával kapcsolatos képzésben részesült személyek jogosultak.
- 10. A minták szennyeződésének elkerülése érdekében javasolt a helyes laboratóriumi gyakorlat alkalmazása, ilyen például az egyes betegminták kezelése közötti védőkesztyűcsere.

### <span id="page-20-0"></span>Minőség-ellenőrzés

A Clinical Laboratory Improvement Amendments (CLIA, klinikai laboratóriumok működésének javítását célzó módosítások) szabályrendszere előírja, hogy az FDA által engedélyezett vagy jóváhagyott, módosítás nélküli tesztrendszer bevezetésekor a laboratórium feladata egyrészt olyan ellenőrzési eljárások bevezetése, amelyekkel monitorozható a teljes analitikai módszer pontossága és precizitása, másrészt a teljesítményre vonatkozó, ellenőrzött specifikációk alkalmazásával a kontrollanyagok számának, típusának és ellenőrzési gyakoriságának megállapítása (42 CFR Part 493.1256).

- 1. A laboratóriumnak minden egyes elvégzett assay esetében validálnia kell a külső kontrollanyagokat. A validálásnak ki kell terjednie a kontrollok összetételére, a futtatások időzítésére/gyakoriságára, valamint az azzal kapcsolatos döntési kritériumokra, hogy bizonyos eredményeket a kontrollok érvénytelensége/érvényessége miatt érvénytelennek kell-e nyilvánítani. A NeuMoDx Molecular, Inc. nem biztosít külső kontrollokat.
- 2. A 1. mintafeldolgozási kontroll (Sample Process Control 1, SPC1) detektálásához szükséges primerek és próbák a NeuMoDx LDT Master Mix, DNA részét képezik. Az SPC1 detektálásának monitorozása lehetővé teszi, hogy a NeuMoDx System monitorozza a DNS-extrakció és a PCR-amplifikációs módszerek hatékonyságát, és megfelelő módon minősítse az eredményeket.

### <span id="page-21-0"></span>Teljesítményjellemzők

#### <span id="page-21-1"></span>Módszer

A NeuMoDx Molecular, Inc. meghatározta a NeuMoDx LDT Master Mix, DNA teljesítményjellemzőit: modell DNS assay segítségével igazolta a NeuMoDx LDT DNA plazmaés vizeletmintákból való izolálásának és detektálásának kémiai paramétereit. A NeuMoDx 288 Molecular System rendszeren végzett belső vizsgálatokkal meghatározták a NeuMoDx LDT Master Mix, DNA keverékkel használt assay analitikai érzékenységét és az extrakciós eljárás hatékonyságát; a vizsgálatokhoz mindkét mátrix vírus-célszekvenciájából készített hígítási sorral extrakciót végeztek, és jellemezték a linearitást. Ezt követően további vizsgálatokkal, ugyanazt a modell DNS assay-t alkalmazva a NeuMoDx 96 Molecular System rendszeren is kiértékelték a NeuMoDx LDT DNA plazma- és vizeletmintákból való izolálásának és detektálásának kémiai paramétereit, így igazolva az egyenértékű teljesítményt.

Az assay-definíciós fájl (Assay Definition File, ADF) konfigurálható része meghatározza az assay-re vonatkozó valamennyi assayspecifikus feltételt, beleértve a következőket: mintamennyiség, valós idejű PCR-profil, cut-off kritériumok, eredmények feldolgozásához használt algoritmusok és más, az alábbi 2. [táblázatban](#page-21-2) ismertetett feltételek.

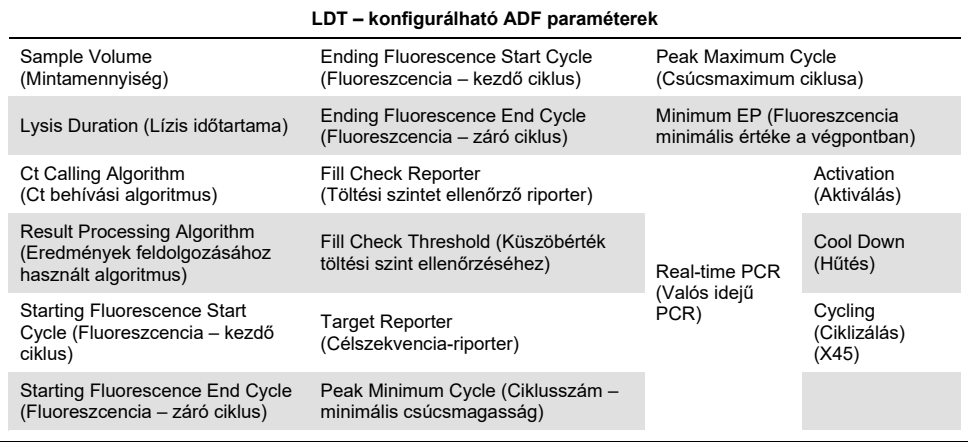

<span id="page-21-2"></span>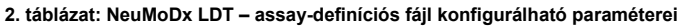

### <span id="page-22-0"></span>Irodalomjegyzék

- 1. Centers for Disease Control and Prevention. Biosafety in Microbiological and Biomedical Laboratories, 5<sup>th</sup> edition. HHS Publication No. (CDC) 21-1112, Revised December 2009
- 2. Clinical and Laboratory Standards Institute (CLSI). Protection of Laboratory Workers from Occupationally Acquired Infections; Approved Guideline – Fourth Edition. CLSI document M29-A4; May 2014

### <span id="page-23-0"></span>**Szimbólumok**

A használati útmutatóban, a csomagoláson vagy a címkéken a következő szimbólumok szerepelhetnek:

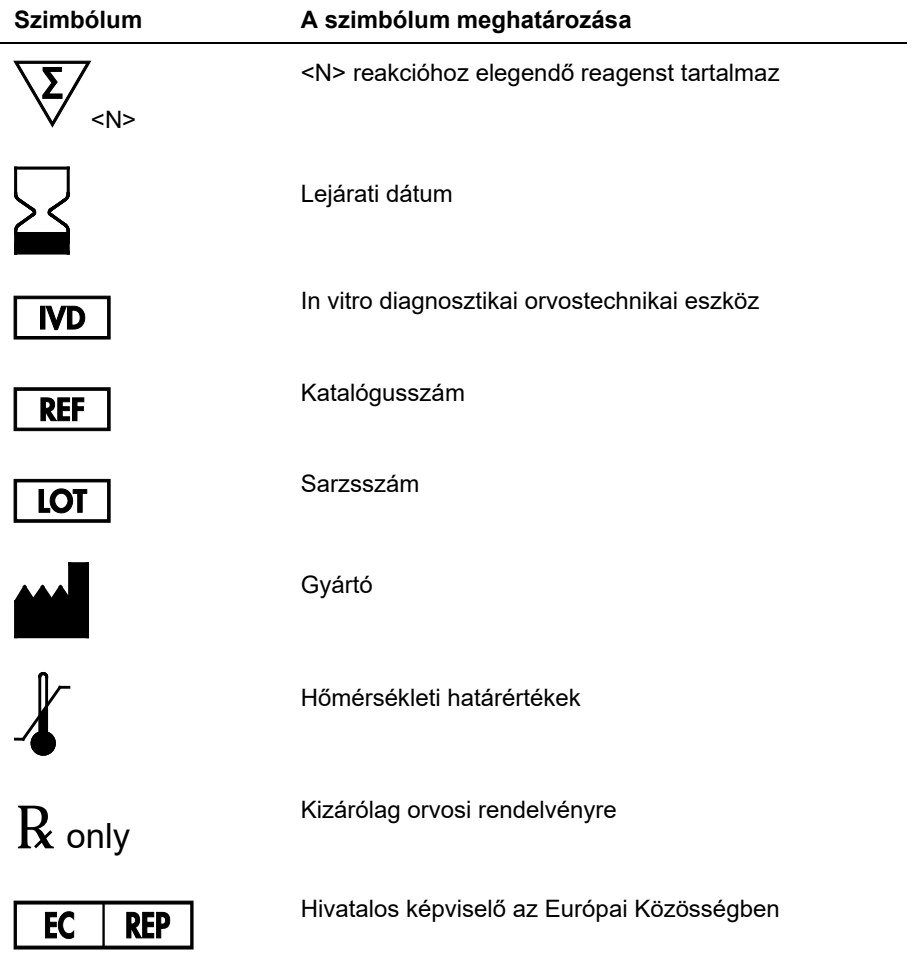

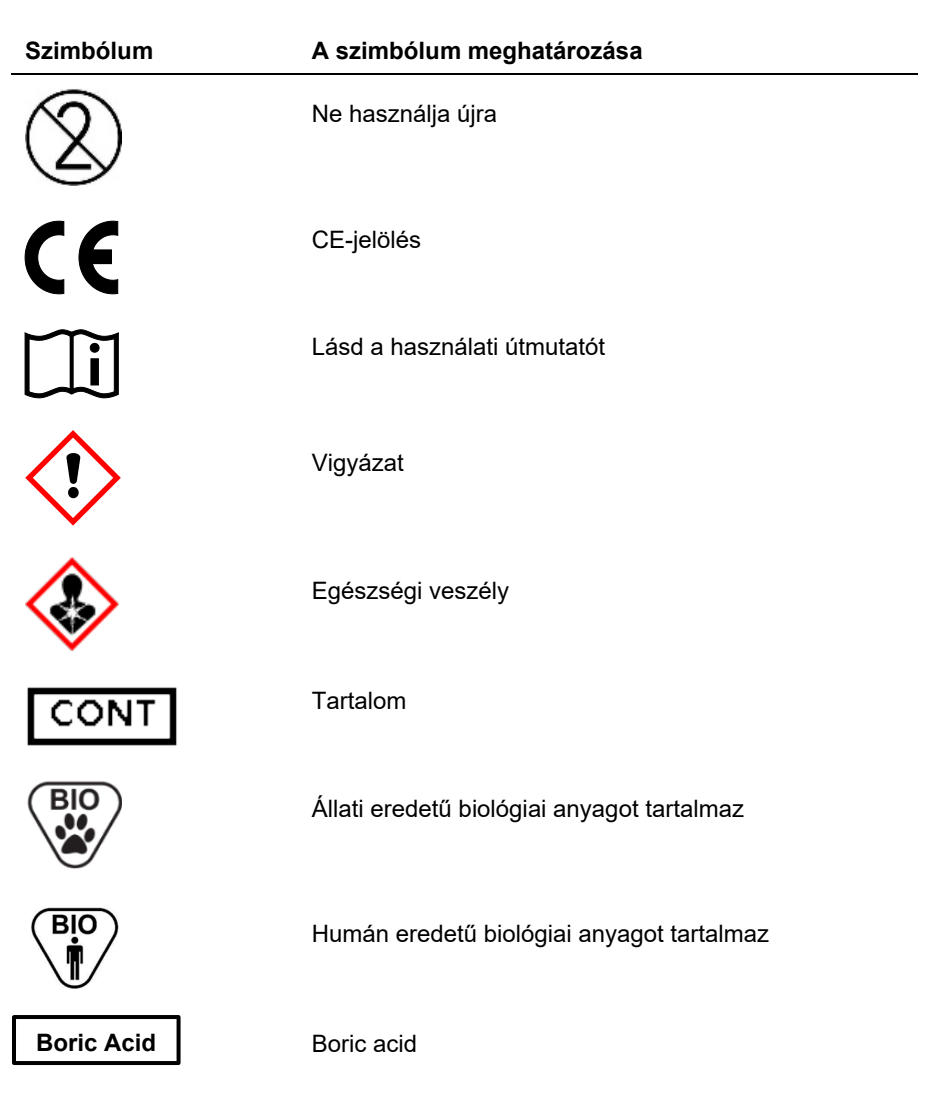

### <span id="page-25-0"></span>Kapcsolatfelvételi adatok

Műszaki segítségnyújtásért és további információkért tekintse meg műszaki támogatásunk weblapját a **[support@qiagen.com](mailto:support@qiagen.com)** címen.

Műszaki támogatás/vigilanciajelentés: **[support@qiagen.com](mailto:support@qiagen.com)**

Az eszközzel összefüggésben fellépő súlyos incidenseket jelenteni kell a gyártó, valamint a felhasználó és/vagy a beteg tartózkodási helye szerinti tagállam illetékes hatósága felé.

### <span id="page-26-0"></span>Rendelési információk

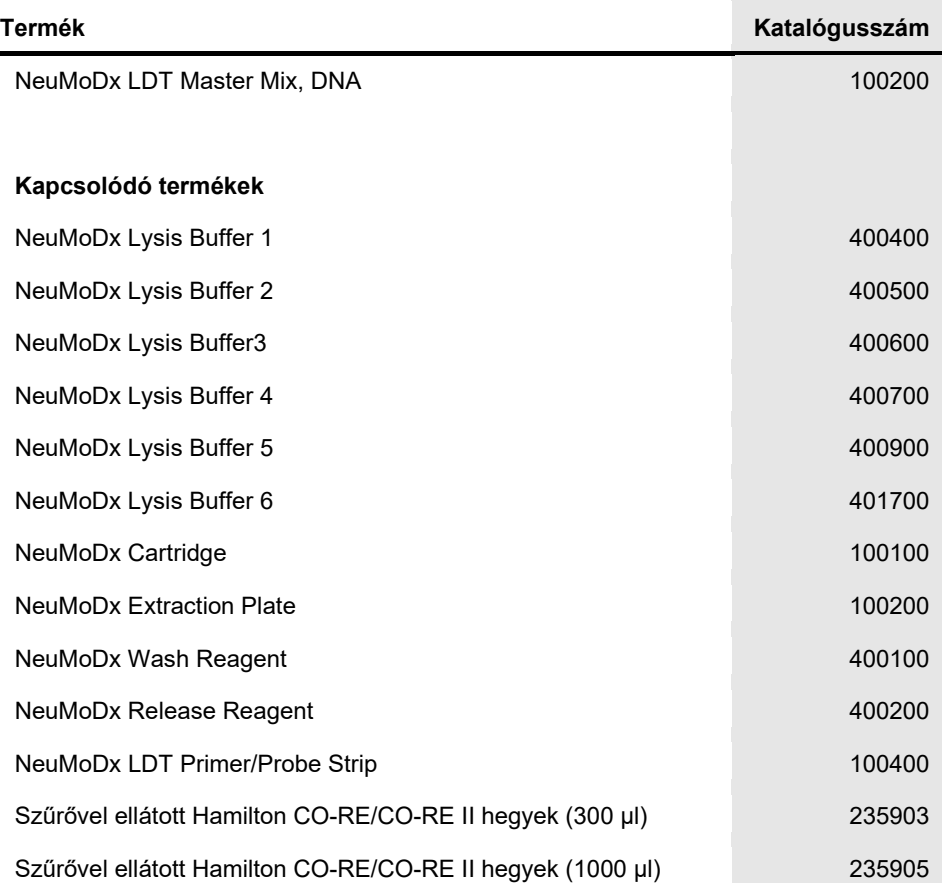

A licenccel kapcsolatos legfrissebb információk és a termékspecifikus jogi nyilatkozatok a megfelelő NeuMoDx kit kézikönyvében vagy kezelői kézikönyvében találhatók. A NeuMoDx kitek kézikönyvei a **[www.neumodx.com](http://www.neumodx.com/)** webhelyen érhetők el, vagy a **[support@qiagen.com](mailto:support@qiagen.com)** e-mail-címen, illetve a területileg illetékes forgalmazótól szerezhetők be.

### <span id="page-27-0"></span>A dokumentum átdolgozási előzményei

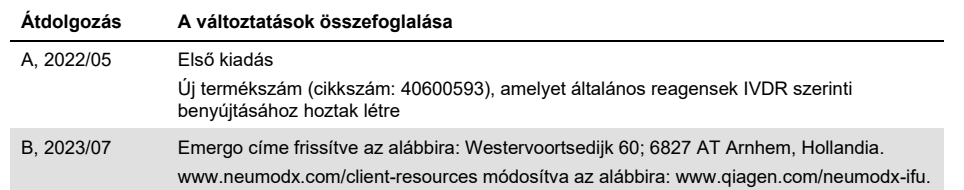

#### **Korlátozott licencmegállapodás a NeuMoDx LDT Master Mix, DNA termékhez**

A termék használatával a termék vásárlója vagy felhasználója elfogadja a következő feltételeket:

1. A terméket kizárólag a hozzá tartozó protokollok és a jelen kézikönyv szerint, valamint a panelhez tartozó összetevőkkel együtt szabad használni. A NeuMoDx a szellemi tulajdonát képező termékek egyikének esetében sem engedélyezi, hogy a panelhez tartozó összetevőket a termékhez mellékelt protokollokban, a jelen kézikönyvben és a **[www.neumodx.com](http://www.neumodx.com/)** webhelyen elérhető további protokollokban leírtak kivételével más, nem a panelhez tartozó összetevőkbe beépítsék vagy azokkal együtt használják. Az említett protokollok némelyikét a NeuMoDx felhasználói bocsátják más NeuMoDx felhasználók rendelkezésére. A NeuMoDx nem végezte el ezeknek a protokolloknak az alapos vizsgálatát vagy optimalizálását. A NeuMoDx nem vállal garanciát ezekért a protokollokért, és nem garantálja azt sem, hogy azok nem sértik harmadik felek jogait.

- 2. A kifejezett licenceken kívül a NeuMoDx nem vállal garanciát arra, hogy a kit és/vagy annak használata nem sérti harmadik fél jogait.
- 3. A panel és az összetevőinek licence csak egyszeri használatra jogosít; újrafelhasználása, felújítása vagy újraértékesítése tilos.
- 4. A NeuMoDx a kifejezett licenceken kívül különösen kizár minden más konkrét vagy vélelmezett jogot.

5. A panel vásárlója és felhasználója elfogadja, hogy semmilyen olyan lépést nem tesz, és másnak sem engedélyezi semmilyen olyan lépés megtételét, amely a fentiekben előírtak megszegéséhez vezet vagy azt elősegíti. A NeuMoDx jogosult a jelen korlátozott licencszerződésben foglalt tilalmak bármely bíróságon<br>keresztüli érvényesítésére és a korlátozott licencre vonatkozó jel érvényesítése céljából indított peres eljárással kapcsolatban felmerülő összes vizsgálati és perköltség követelésére, beleértve az ügyvédi költségeket is.

A legújabb licencfeltételekről a **[www.neumodx.com](http://www.neumodx.com/)** webhelyen tájékozódhat.

2023/07 40600593-HU\_B © 2023 NeuMoDx, minden jog fenntartva.

Védjegyek: QIAGEN®, Sample to Insight®, NeuMoDx™ (QIAGEN Group); TaqMan® (Roche Molecular Systems, Inc.)

Rendelés: **[www.qiagen.com/shop](http://www.qiagen.com/shop)** | Műszaki támogatás: **[támogatási](http://www.qiagen.com/support)** | Webhely: **[www.neumodx.com](http://www.neumodx.com/)**